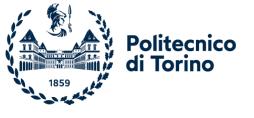

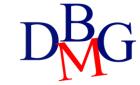

## SQL language: basics

### SQL language: basics

- ➤ SQL Language
- **≻**Language Instruction
- ➤ Sample notation and database
- >SELECT Statement
- ➤ Aggregate Functions
- ➤ Operator GROUP BY

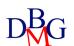

- A language for managing relational databases
  - Structured Query Language
- SQL provides commands to
  - define the schema of a relational database
  - read and write data
  - define the schema of derived tables
  - define user access privileges
  - manage transactions
- The SQL language may be used in two ways
  - interactive
  - compiled
    - a host language encapsulates the SQL commands
    - SQL commands can be distinguished from the host language commands by means of appropriate syntactic mechanisms

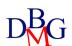

- SQL is a *set-level* language
  - operators are applied to relations (tables)
  - the result is always a relation (table)
- SQL is a *declarative* language
  - it describes what to do and not how to do it
  - it has a higher level of abstraction compared to traditional programming languages

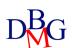

## **SQL** instructions

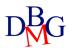

- Can be divided into
  - DML (Data Manipulation Language)
    - language for querying and updating the data
  - DDL (Data Definition Language)
    - language for defining the database structure

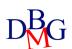

#### Data Manipulation Language

- To query a database in order to extract data of interest
  - SELECT
- To modify a database instance
  - INSERT: insertion of new information into a table
  - UPDATE: update of the information in the database
  - DELETE: cancellazione di dati obsoleti

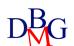

#### Data Definition Language

- To define a database schema
  - creation, modification and deletion of tables: CREATE, ALTER, DROP TABLE
- To define derived tables
  - creation, modification and deletion of tables whose content is obtained from other database tables: CREATE, ALTER, DROP VIEW
- To define complementary data structures for efficiently retrieving the data
  - creation and deletion of indices: CREATE, DROP INDEX
- To define user access privileges
  - grant and revocation of privileges on resources: GRANT, REVOKE
- To define transactions
  - termination of a transaction: COMMIT, ROLLBACK

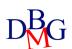

## Notation and example database

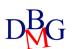

#### Syntax of SQL commands

- Notation
  - language keywords
    - upper case, dark blue color
  - variable terms
    - italic font
- Grammar
  - angle brackets < >
    - to isolate a syntactic term
  - square brackets [ ]
    - the enclosed term is optional
  - braces { }
    - the enclosed term may not appear or may be repeated an arbitrary number of items
  - vertical bar
    - a term must be chosen among the options separated by the vertical bars

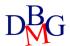

### Example database: Supply-Product

|            | -      |       |      |        |
|------------|--------|-------|------|--------|
| <u>PId</u> | PName  | Color | Size | Store  |
| P1         | Jumper | Red   | 40   | London |
| P2         | Jeans  | Green | 48   | Paris  |
| Р3         | Blouse | Blue  | 48   | Rome   |
| P4         | Blouse | Blue  | 44   | London |
| P5         | Skirt  | Blue  | 40   | Paris  |

| F |            | •     |            |        |
|---|------------|-------|------------|--------|
|   | <u>SId</u> | SName | #Employees | City   |
|   | S1         | Smith | 20         | London |
|   | S2         | Jones | 10         | Paris  |
|   | S3         | Blake | 30         | Paris  |
|   | S4         | Clark | 20         | London |
|   | S5         | Adams | 30         | Athens |

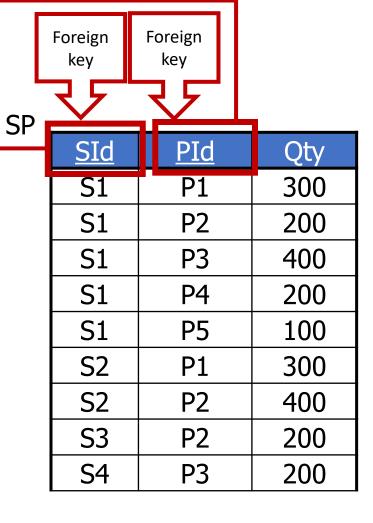

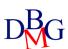

S

P

#### Example database: Supply-Product

- Supplier and part DB
  - table P describes the available products
    - primary key: Pld
  - table S describes the suppliers
    - primary key: SId
  - table SP describes supplies, by relating each product to the suppliers that provide it
    - primary key: (Sld, Pld)
    - Pld: Foreign key (SP) REFERENCES Pld(P)
    - Sid: Foreign key (SP) REFERENCES SId(S)

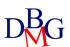

### The SELECT statement: basics

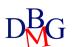

#### SELECT

**SELECT** [DISTINCT] ListOfAttributesToDisplay

FROM ListOfTablesToUse

[WHERE TupleConditions]

[GROUP BY ListOfGroupingAttributes]

[HAVING AggregateConditions]

[ORDER BY ListOfOrderingAttributes]

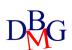

#### Basic SELECT (no.1)

 Find the codes and the number of employees of the suppliers based in Paris

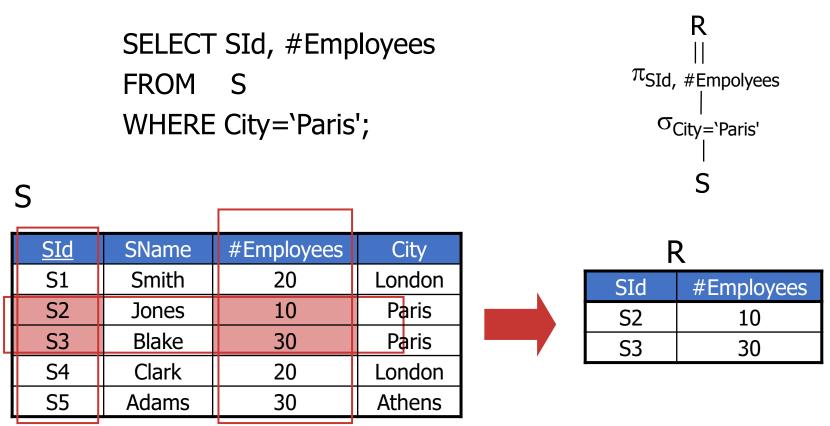

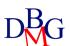

### Basic SELECT (no.2)

• Find the codes of all products in the database

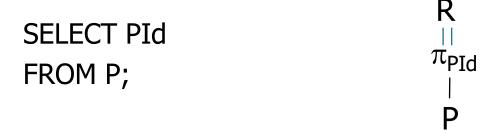

| Р          |        |       |      |        | _ |
|------------|--------|-------|------|--------|---|
| <u>PId</u> | PName  | Color | Size | Store  |   |
| P1         | Jumper | Red   | 40   | London |   |
| P2         | Jeans  | Green | 48   | Paris  |   |
| Р3         | Blouse | Blue  | 48   | Rome   |   |
| P4         | Blouse | Blue  | 44   | London |   |
| P5         | Skirt  | Blue  | 40   | Paris  |   |
| P6         | Shorts | Red   | 42   | London |   |

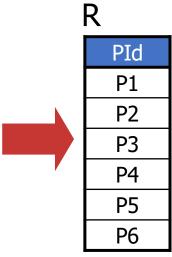

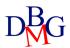

### Basic SELECT (no.3)

• Find the codes of the products supplied by at least one supplier

| <u>SP</u>  |            |     |            | R   |
|------------|------------|-----|------------|-----|
| <u>SId</u> | <u>PId</u> | Qty |            | PId |
| S1         | P1         | 300 |            | P1  |
| S1         | P2         | 200 |            | P2  |
| S1         | P3         | 400 |            | P3  |
| S1         | P4         | 200 | SELECT PId | P4  |
| S1         | P5         | 100 | FROM SP;   | P5  |
| S1         | P6         | 100 | ,          | P6  |
| S2         | P1         | 300 |            | P1  |
| S2         | P2         | 400 |            | P2  |
| S3         | P2         | 200 |            | P2  |
| S4         | P3         | 200 |            | P3  |
| S4         | P4         | 300 |            | P4  |
| S4         | P5         | 400 |            | P5  |

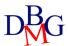

#### Basic SELECT (no.3)

It does not eliminate duplicates

• Find the codes of the products supplied by at least one supplier

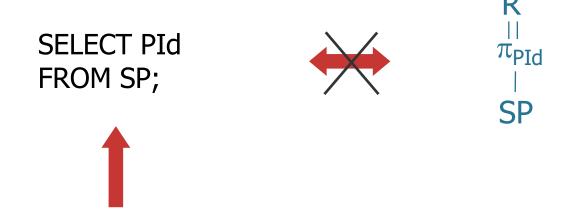

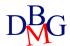

#### Elimination of duplicates: DISTINCT

DISTINCT keyword allows the elimination of duplicates

• Find the codes of the *distinct* products supplied by at least one

SP

supplier

SELECT DISTINCT PId FROM SP;

| <u>SId</u> | <u>PID</u> | Qty |
|------------|------------|-----|
| S1         | P1         | 300 |
| S1         | P2         | 200 |
| S1         | P3         | 400 |
| S1         | P4         | 200 |
| S1         | P5         | 100 |
| S1         | P6         | 100 |
| S2         | P1         | 300 |
| S2         | P2         | 400 |
| S3         | P2         | 200 |
| S4         | P3         | 200 |
| S4         | P4         | 300 |
| S4         | P5         | 400 |

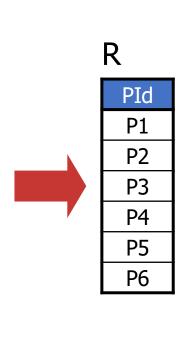

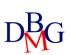

#### Selection of all information

Find all information related to products

```
SELECT PId, PName, Color, Size, Store FROM P;

or

SELECT *
FROM P;

R
```

| <u>PId</u> | PName  | Color | Size | Store  |
|------------|--------|-------|------|--------|
| P1         | Jumper | Red   | 40   | London |
| P2         | Jeans  | Green | 48   | Paris  |
| Р3         | Blouse | Blue  | 48   | Rome   |
| P4         | Blouse | Blue  | 44   | London |
| P5         | Skirt  | Blue  | 40   | Paris  |
| P6         | Shorts | Red   | 42   | London |

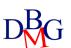

#### Selection with an expression

Find the codes of the products and the sizes expressed with the US standard

SELECT PId, Size-14 [AS USSize] FROM P;

Р

| <u>PId</u> | PName  | Color | Size | Store  |
|------------|--------|-------|------|--------|
| P1         | Jumper | Red   | 40   | London |
| P2         | Jeans  | Green | 48   | Paris  |
| Р3         | Blouse | Blue  | 48   | Rome   |
| P4         | Blouse | Blue  | 44   | London |
| P5         | Skirt  | Blue  | 40   | Paris  |
| P6         | Shorts | Red   | 42   | London |

| PId | USSize |
|-----|--------|
| P1  | 26     |
| P2  | 34     |
| P3  | 34     |
| P4  | 30     |
| P5  | 26     |
| P6  | 38     |

- Definition of a new *temporary* column for the computed expression
  - the name of the temporary column may be defined by means of the AS keyword

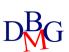

## The WHERE clause

- It allows expressing selection conditions applied to each tuple individually
- A Boolean expression composed by one or more predicates
- Simple predicates
  - comparison between attributes and constants
  - text search
  - NULL values

### The WHERE clause (no.1)

• Find the codes of the suppliers based in Paris

SELECT SId FROM S WHERE City='Paris';

F

| <u>SId</u> | SName | #Employees | City   |
|------------|-------|------------|--------|
| S1         | Smith | 20         | London |
| S2         | Jones | 10         | Paris  |
| S3         | Blake | 30         | Paris  |
| S4         | Clark | 20         | London |
| S5         | Adams | 30         | Athens |

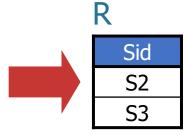

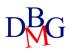

#### The WHERE clause (no.2)

 Find the codes and the number of employees of the suppliers that are not based in Paris

> SELECT SId, #Employees FROM S WHERE City<>'Paris';

F

| <u>SId</u> | SName | #Employees | City   |
|------------|-------|------------|--------|
| S1         | Smith | 20         | London |
| S2         | Jones | 10         | Paris  |
| S3         | Blake | 30         | Paris  |
| S4         | Clark | 20         | London |
| S5         | Adams | 30         | Athens |

| SId | #Employees |
|-----|------------|
| S1  | 20         |
| S4  | 20         |
| S5  | 30         |

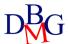

#### Boolean expressions (no.1)

Find the codes of the suppliers based in Paris that have more than 20 employees

SELECT SId

FROM S

WHERE City='Paris' AND #Employees>20;

S

| <u>SId</u> | SName | #Employees | City   |
|------------|-------|------------|--------|
| S1         | Smith | 20         | London |
| S2         | Jones | 10         | Paris  |
| S3         | Blake | 30         | Paris  |
| S4         | Clark | 20         | London |
| S5         | Adams | 30         | Athens |

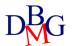

#### Boolean expressions (no.2)

 Find the codes and the number of employees of the suppliers based in Paris or London

SELECT SId, #Employees
FROM S
WHERE City='Paris' OR City='London';

S

| <u>SId</u> | SName | #Employees | City   |
|------------|-------|------------|--------|
| S1         | Smith | 20         | London |
| S2         | Jones | 10         | Paris  |
| S3         | Blake | 30         | Paris  |
| S4         | Clark | 20         | London |
| S5         | Adams | 30         | Athens |

| SId | #Employees |
|-----|------------|
| F1  | 20         |
| F2  | 10         |
| F3  | 30         |
| F4  | 20         |

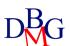

#### Boolean expressions (no.3)

- Find the codes and the number of employees of the suppliers based in Paris and in London
  - the query may not be satisfied
    - each supplier has only one city

S

| <u>SId</u> | SName | #Employees | City   |
|------------|-------|------------|--------|
| S1         | Smith | 20         | London |
| S2         | Jones | 10         | Paris  |
| S3         | Blake | 30         | Paris  |
| S4         | Clark | 20         | London |
| S5         | Adams | 30         | Athens |

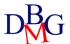

#### Text search

LIKE operator

AttributeName LIKE CharacterString

- the \_ character represents a single arbitrary character (non-empty)
- the % character represents an arbitrary sequence of characters (possibly empty)

### Text search (no.1)

Find the codes and the names of the products whose name begins with the letter B

SELECT Pld, PName FROM P WHERE PName LIKE 'B%';

P

| <u>PId</u> | PName  | Color | Size | Store  |
|------------|--------|-------|------|--------|
| P1         | Jumper | Red   | 40   | London |
| P2         | Jeans  | Green | 48   | Paris  |
| Р3         | Blouse | Blue  | 48   | Rome   |
| P4         | Blouse | Blue  | 44   | London |
| P5         | Skirt  | Blue  | 40   | Paris  |
| P6         | Shorts | Red   | 42   | London |

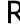

| PId | PName  |
|-----|--------|
| P3  | Blouse |
| P4  | Blouse |

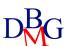

#### Text search (no.2)

• The Address attribute contains the string 'London'

Address LIKE '%London%'

- The supplier identification number is 3 and
  - it is preceded by a single unknown character
  - it is exactly 2 characters long

SId LIKE '\_3'

• The Store attribute does not have an 'e' in the second position

Store NOT LIKE '\_e%'

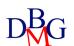

# Searching for NULL values

• IS special operator

AttributeName IS [NOT] NULL

• With NULL values, any comparison predicate is false

#### Managing NULL values

Find the codes and the names of products with a size greater than 44

SELECT Pld, PName FROM P WHERE Size>44;

P

| <u>PId</u> | PName  | Color | Size | Store  | R   |        |
|------------|--------|-------|------|--------|-----|--------|
| P1         | Jumper | Red   | 40   | London | PId | PName  |
| P2         | Jeans  | Green | 48   | Paris  | P2  | Jeans  |
| P3         | Blouse | Blue  | 48   | Rome   | P3  | Blouse |
| P4         | Blouse | Blue  | 44   | London |     |        |
| P5         | Skirt  | Blue  | NULL | Paris  |     |        |
| P6         | Shorts | Red   | 42   | London |     |        |

 The tuples with NULL size are not selected: the predicate Size>44 evaluates to false

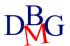

With NULL values, any comparison predicate is false

#### Searching for NULL values (no.1)

• Find the codes and the names of the products whose size is unknown

SELECT PId, PName FROM P WHERE Size IS NULL;

P

| <u>PId</u> | PName  | Color | Size | Store  |
|------------|--------|-------|------|--------|
| P1         | Jumper | Red   | 40   | London |
| P2         | Jeans  | Green | 48   | Paris  |
| Р3         | Blouse | Blue  | 48   | Rome   |
| P4         | Blouse | Blue  | 44   | London |
| P5         | Skirt  | Blue  | NULL | Paris  |
| P6         | Shorts | Red   | 42   | London |

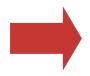

R
PId PName
P5 Skirt

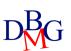

#### Searching for NULL values (no.2)

• Find the codes and the names of products with a size greater than 44, or that may have a size greater than 44

SELECT PId, PName FROM P WHERE Size>44 OR Size IS NULL;

P

| <u>PId</u> | PName  | Color | Size | Store  |
|------------|--------|-------|------|--------|
| P1         | Jumper | Red   | 40   | London |
| P2         | Jeans  | Green | 48   | Paris  |
| Р3         | Blouse | Blue  | 48   | Rome   |
| P4         | Blouse | Blue  | 44   | London |
| P5         | Skirt  | Blue  | NULL | Paris  |
| P6         | Shorts | Red   | 42   | London |

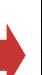

| Pname  |
|--------|
| Jeans  |
| Blouse |
| Skirt  |
|        |

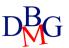

# Result ordering

• ORDER BY clause

ORDER BY AttributeName [ASC | DESC]

{, AttributeName [ASC | DESC]}

- the default ordering is ascending
  - if DESC is not specified
- the ordering attributes must appear in the SELECT clause
  - even implicitly (as in SELECT \*)

#### Result ordering (no.1)

 Find the codes of the products and their sizes, ordering the result by decreasing size

> SELECT PId, Size FROM P ORDER BY Size DESC;

Р

| <u>PId</u> | PName  | Color | Size | Store  |
|------------|--------|-------|------|--------|
| P1         | Jumper | Red   | 40   | London |
| P2         | Jeans  | Green | 48   | Paris  |
| Р3         | Blouse | Blue  | 48   | Rome   |
| P4         | Blouse | Blue  | 44   | London |
| P5         | Skirt  | Blue  | 40   | Paris  |
| P6         | Shorts | Red   | 42   | London |

F

| PId | Size |
|-----|------|
| P2  | 48   |
| P3  | 48   |
| P4  | 44   |
| P6  | 42   |
| P1  | 40   |
| P5  | 40   |

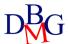

#### Result ordering (no.2)

 Find all information related to the products, ordering the result by increasing name and decreasing size

SELECT Pld, PName, Color, Size, Store FROM P
ORDER BY PName, Size DESC;

SELECT \*
FROM P
ORDER BY PName, Size DESC;

R

| <u>PId</u> | PName  | Color | Size | Store  |
|------------|--------|-------|------|--------|
| P3         | Blouse | Blue  | 48   | Rome   |
| P4         | Blouse | Red   | 44   | London |
| P2         | Jeans  | Green | 48   | Paris  |
| P1         | Jumper | Red   | 40   | London |
| P6         | Shorts | Red   | 42   | London |
| P5         | Skirt  | Blue  | 40   | Paris  |

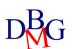

#### Result ordering (no.3)

• Find the codes of the products and the sizes expressed with the US standard, ordering the result by increasing size

SELECT Pld, Size-14 AS USSize FROM P ORDER BY USSize;

P

| <u>PId</u> | PName  | Color | Size | Store  |
|------------|--------|-------|------|--------|
| P1         | Jumper | Red   | 40   | London |
| P2         | Jeans  | Green | 48   | Paris  |
| P3         | Blouse | Blue  | 48   | Rome   |
| P4         | Blouse | Blue  | 44   | London |
| P5         | Skirt  | Blue  | 40   | Paris  |
| P6         | Shorts | Red   | 42   | London |

R

| PId | USSize |
|-----|--------|
| P5  | 26     |
| P1  | 28     |
| P6  | 28     |
| P4  | 30     |
| P2  | 34     |
| Р3  | 34     |

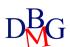

#### Join

- Defined by the FROM and WHERE clauses
- The result and efficiency of the query
  - are independent of the order of the tables in the FROM clause
  - are independent of the predicate order in the WHERE clause
  - the optimal execution order is selected by the DBMS (optimizer module)
- FROM clause with N Tables
  - at least N-1 join conditions in the WHERE clause

• Find the names of the suppliers that provide product P2

| <u>SId</u> | SName | #Employees | City   |
|------------|-------|------------|--------|
| S1         | Smith | 20         | London |
| S2         | Jones | 10         | Paris  |
| S3         | Blake | 30         | Paris  |
| S4         | Clark | 20         | London |
| S5         | Adams | 30         | Athens |

| <u>SId</u> | <u>PID</u> | Qty |
|------------|------------|-----|
| S1         | P1         | 300 |
| S1         | P2         | 200 |
| S1         | P3         | 400 |
| S1         | P4         | 200 |
| S1         | P5         | 100 |
| S1         | P6         | 100 |
| S2         | P1         | 300 |
| S2         | P2         | 400 |
| S3 P2      |            | 200 |

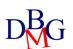

#### Cartesian product

• Find the names of the suppliers that provide product P2

SELECT SName FROM S, SP;

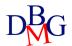

# Cartesian product

| S.SId | S.SName | S.#Empl | S.City | SP.SId | SP.PId | SP.Qty |
|-------|---------|---------|--------|--------|--------|--------|
| S1    | Smith   | 20      | London | S1     | P1     | 300    |
| S1    | Smith   | 20      | London | S1     | P2     | 200    |
| S1    | Smith   | 20      | London | S1     | P3     | 400    |
| S1    | Smith   | 20      | London | S1     | P4     | 200    |
| S1    | Smith   | 20      | London | S1     | P5     | 100    |
| S1    | Smith   | 20      | London | S1     | P6     | 100    |
| S1    | Smith   | 20      | London | S2     | P1     | 300    |
|       |         | •••     | •••    | •••    |        | •••    |
| S2    | Jones   | 10      | Paris  | S1     | P1     | 300    |
|       |         | •••     | •••    | •••    |        | •••    |
| S2    | Jones   | 10      | Paris  | S2     | P1     | 300    |
|       |         |         | •••    | •••    |        |        |

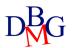

|   |       |         | =       |        |        |        |        |
|---|-------|---------|---------|--------|--------|--------|--------|
|   | S.SId | S.SName | S.#Empl | S.City | SP.SIc | SP.PId | SP.Qty |
|   | S1    | Smith   | 20      | London | S1     | P1     | 300    |
| ı | S1    | Smith   | 20      | London | S1     | P2     | 200    |
|   | S1    | Smith   | 20      | London | S1     | Р3     | 400    |
|   | S1    | Smith   | 20      | London | S1     | P4     | 200    |
|   | S1    | Smith   | 20      | London | S1     | P5     | 100    |
|   | S1    | Smith   | 20      | London | S1     | P6     | 100    |
|   | S1    | Smith   | 20      | London | S2     | P1     | 300    |
|   |       |         |         |        |        |        |        |
|   | S2    | Jones   | 10      | Paris  | S1     | P1     | 300    |
|   |       |         |         |        |        |        |        |
|   | S2    | Jones   | 10      | Paris  | S2     | P1     | 300    |
| Ī |       |         |         |        |        |        |        |

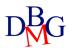

|       |         | =       |        |        |        |        |
|-------|---------|---------|--------|--------|--------|--------|
| S.SId | S.SName | S.#Empl | S.City | SP.SId | SP.PId | SP.Qty |
| SI    | Smith   | 20      | London | \$1    | P1     | 300    |
| S1    | Smith   | 20      | London | S1     | P2     | 200    |
| S1    | Smith   | 20      | London | S1     | P3     | 400    |
| S1    | Smith   | 20      | London | S1     | P4     | 200    |
| S1    | Smith   | 20      | London | S1     | P5     | 100    |
| S1    | Smith   | 20      | London | S1     | P6     | 100    |
| S2    | Jones   | 10      | Paris  | S2     | P1     | 300    |
| S2    | Jones   | 10      | Paris  | S2     | P2     | 400    |
| S3    | Blake   | 30      | Paris  | S3     | P2     | 200    |
| S4    | Clark   | 20      | London | S4     | P3     | 200    |
| S4    | Clark   | 20      | London | S4     | P4     | 300    |
| S4    | Clark   | 20      | London | S4     | P5     | 400    |

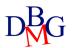

• Find the names of the suppliers that provide product P2

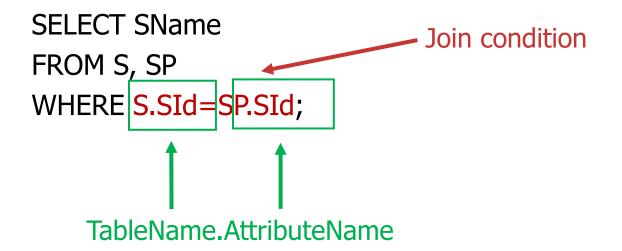

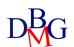

• Find the names of the suppliers that provide product P2

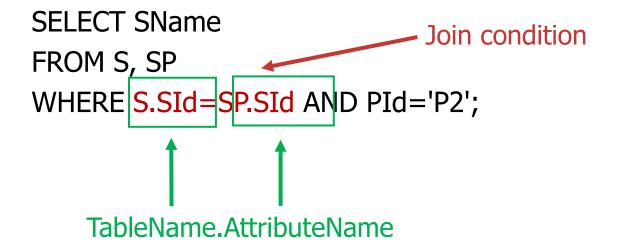

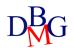

|       |         | =       |        | SP.PId='P2 | 2'     |        |
|-------|---------|---------|--------|------------|--------|--------|
| S.SId | S.SName | S.#Empl | S.City | SP.SId)    | SP.PId | SP.Qty |
| SI    | Smith   | 20      | London | 51         | P1     | 300    |
| S1    | Smith   | 20      | London | S1         | P2     | 200    |
| S1    | Smith   | 20      | London | S1         | P3     | 400    |
| S1    | Smith   | 20      | London | S1         | P4     | 200    |
| S1    | Smith   | 20      | London | S1         | P5     | 100    |
| S1    | Smith   | 20      | London | S1         | P6     | 100    |
| S2    | Jones   | 10      | Paris  | S2         | P1     | 300    |
| S2    | Jones   | 10      | Paris  | S2         | P2     | 400    |
| S3    | Blake   | 30      | Paris  | S3         | P2     | 200    |
| S4    | Clark   | 20      | London | S4         | P3     | 200    |
| S4    | Clark   | 20      | London | S4         | P4     | 300    |
| S4    | Clark   | 20      | London | S4         | P5     | 400    |

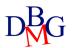

| S.Sid | S.SName | S.#Empl | S.City | SP.SId | SP.PId | SP.Qty |
|-------|---------|---------|--------|--------|--------|--------|
| S1    | Smith   | 20      | London | S1     | P2     | 200    |
| S2    | Jones   | 10      | Paris  | S2     | P2     | 400    |
| S3    | Blake   | 30      | Paris  | S3     | P2     | 200    |

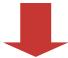

R

SMame
Smith
Jones
Blake

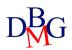

- Find the names of the suppliers that provide product P2
  - in relational algebra

SELECT SName
FROM S, SP
FROM S,SP
WHERE S.SId=SP.SId
AND PId='P2';
S.SId=SP.SId;

- The result and efficiency are independent
  - from the order of the predicates in the WHERE clause
  - from the order of the tables in the FROM clause

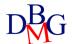

#### **SQL** Declarability

- In relational algebra (procedural language) we define the order in which the operators are applied
- In SQL (declarative language) the best order is chosen by the optimizer independently
  - from the order of the conditions in the WHERE clause
  - from the order of the tables in the FROM clause

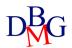

• Find the name of suppliers who provide at least one red product

```
SELECT SName
FROM S, SP, P
WHERE S.SId=SP.SId AND P.PId=SP.PId
AND Color='Red';
```

- FROM Clause with N Tables
  - at least N-1 join conditions in the WHERE clause

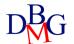

 Find the pairs of supplier codes such that both suppliers are based in the same city

> SELECT SX.SId, SY.SId FROM S AS SX, S AS SY WHERE SX.City=SY.City;

#### S AS SX

| <u>SId</u> | SName | #Employees | City   |
|------------|-------|------------|--------|
| S1         | Smith | 20         | London |
| S2         | Jones | 10         | Paris  |
| S3         | Blake | 30         | Paris  |
| S4         | Clark | 20         | London |
| S5         | Adams | 30         | Athens |

#### S AS SY

| <u>SId</u> | SName | #Employees | City   |
|------------|-------|------------|--------|
| S1         | Smith | 20         | London |
| S2         | Jones | 10         | Paris  |
| S3         | Blake | 30         | Paris  |
| S4         | Clark | 20         | London |
| S5         | Adams | 30         | Athens |

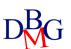

Find the pairs of supplier codes such that both suppliers are based in the same city

SELECT SX.SId, SY.SId FROM S AS SX, S AS SY WHERE SX.City=SY.City;

- The result includes
  - pairs of identical values
  - permutations of the same pairs of values

R

| SX.SId | SY.SId |
|--------|--------|
| S1     | S1     |
| S1     | S4     |
| S2     | S2     |
| S2     | S3     |
| S3     | S2     |
| S3     | S3     |
| S4     | S1     |
| S4     | S4     |
| S5     | S5     |
|        |        |

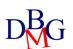

 Find the pairs of supplier codes such that both suppliers are based in the same city

SELECT SX.SId, SY.SId
FROM S AS SX, S AS SY
WHERE SX.City=SY.City AND
SX.SId <> SY.SId;

It removes pairs of identical values

R

| SX.SId        | SY.SId        |  |
|---------------|---------------|--|
| <del>S1</del> | C 1           |  |
| 31            | 51            |  |
| S1            | S4            |  |
| CO            | C             |  |
| S2            | S2            |  |
| S2            | S3            |  |
| S3            | S2            |  |
| <del>53</del> | <del>53</del> |  |
| 55            | 55            |  |
| S4            | S1            |  |
| CA            | C1            |  |
| J 1           | 91            |  |
| 95            | 95            |  |
| 55            | 55            |  |
|               |               |  |

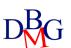

 Find the pairs of supplier codes such that both suppliers are based in the same city

SELECT SX.SId, SY.SId
FROM S AS SX, S AS SY
WHERE SX.City=SY.City AND
SX.SId < SY.SId;

It eliminates the permutations of the same pairs of values

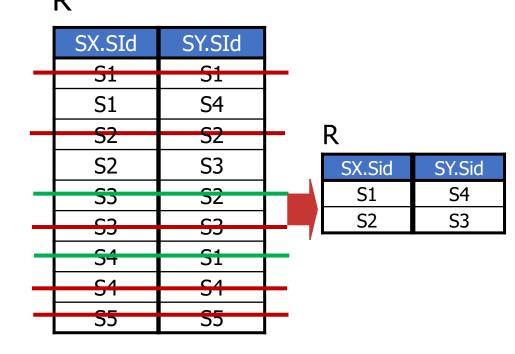

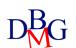

# Aggregate Functions

Introduction to SQL

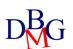

#### Aggregate function

- It operates on a set of values
- It produces a single (aggregate) value as a result
- It is specified in the SELECT clause
  - non-aggregate attributes may not be specified at the same time
  - multiple aggregate functions may be specified simultaneously
- Aggregate functions are only evaluated once all predicates in the WHERE clause have been applied

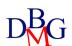

## Aggregate functions

COUNT: count of elements in a given attribute

SUM: sum of values for a given attribute

AVG: average of values for a given attribute

MAX: maximum value of a given attribute

MIN: minimum value of a given attribute

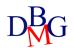

- Counts the number of elements in a set
  - rows in a table
  - (possibly distinct) values for one or more attributes

#### COUNT

COUNT (<\*| [DISTINCT | ALL] ListOfAttributes >)}

 If the function argument is preceded by DISTINCT, it counts the number of distinct values of the argument

#### The COUNT function (no.1)

Find the number of suppliers

SELECT COUNT(\*) FROM S;

S

|            |       |            |        | _ |   |
|------------|-------|------------|--------|---|---|
| <u>SId</u> | SName | #Employees | City   |   | R |
| S1         | Smith | 20         | London |   |   |
| S2         | Jones | 10         | Paris  |   |   |
| S3         | Blake | 30         | Paris  |   | 5 |
| S4         | Clark | 20         | London |   |   |
| S5         | Adams | 30         | Athens |   |   |

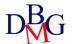

#### The COUNT function (no.2)

Find the number of suppliers that supply at least one product

#### SP

| <u>SId</u> | <u>PId</u> | Qty |
|------------|------------|-----|
| S1         | P1         | 300 |
| S1         | P2         | 200 |
| S1         | P3         | 400 |
| S1         | P4         | 200 |
| S1         | P5         | 100 |
| S1         | P6         | 100 |
| S2         | P1         | 300 |
| S2         | P2         | 400 |
| S3         | P2         | 200 |
| S4         | P3         | 200 |
| S4         | P4         | 300 |
| S4         | P5         | 400 |

SELECT COUNT(\*) FROM SP;

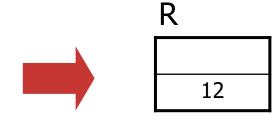

It counts the number of supplied products, not the suppliers

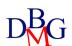

#### The COUNT function (no.2)

Find the number of suppliers that supply at least one product

#### SP

| <u>SId</u> | <u>PId</u> | Qty |
|------------|------------|-----|
| S1         | P1         | 300 |
| S1         | P2         | 200 |
| S1         | P3         | 400 |
| S1         | P4         | 200 |
| S1         | P5         | 100 |
| S1         | P6         | 100 |
| S2         | P1         | 300 |
| S2         | P2         | 400 |
| S3         | P2         | 200 |
| S4         | P3         | 200 |
| S4         | P4         | 300 |
| S4         | P5         | 400 |

SELECT COUNT(SId) FROM SP;

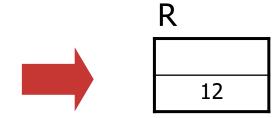

• It still counts the number of supplied products, not the suppliers

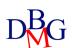

#### The COUNT function (no.2)

Trovare il numero di fornitori che hanno almeno una fornitura

#### SP

| <u>SId</u> | <u>PId</u> | Qty |
|------------|------------|-----|
| S1         | P1         | 300 |
| S1         | P2         | 200 |
| S1         | P3         | 400 |
| S1         | P4         | 200 |
| S1         | P5         | 100 |
| S1         | P6         | 100 |
| S2         | P1         | 300 |
| S2         | P2         | 400 |
| S3         | P2         | 200 |
| S4         | P3         | 200 |
| S4         | P4         | 300 |
| S4         | P5         | 400 |

SELECT COUNT(DISTINCT SId) FROM SP;

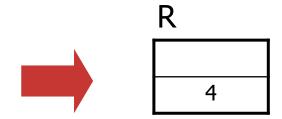

It counts the number of distinct suppliers

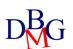

# Aggregate functions and WHERE

 Aggregate functions are only evaluated once all predicates in the WHERE clause have been applied

#### Aggregate functions and WHERE

 Find the number of suppliers providing product P2 SP

| <u>SId</u> | <u>PId</u> | Qty |  |
|------------|------------|-----|--|
| S1         | P1         | 300 |  |
| S1         | P2         | 200 |  |
| S1         | P3         | 400 |  |
| S1         | P4         | 200 |  |
| S1         | P5         | 100 |  |
| S1         | P6         | 100 |  |
| S2         | P1         | 300 |  |
| S2         | P2         | 400 |  |
| S3         | P2         | 200 |  |
| S4         | P3         | 200 |  |
| S4         | P4         | 300 |  |
| S4         | P5         | 400 |  |

SELECT COUNT(\*)
FROM SP
WHERE PId='P2';

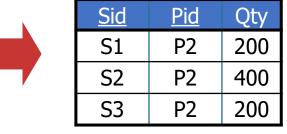

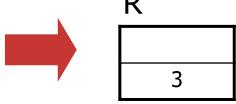

 Aggregate functions are only evaluated once all predicates in the WHERE clause have been applied

## SUM, MAX, MIN, AVG

- SUM, MAX, MIN and AVG
  - they allow an attribute or an expression as argument
- SUM and AVG
  - they only allow numeric type or time interval attributes
- MAX and MIN
  - they require an expression that can be ordered
    - may also be applied to character strings and time instants

#### The SUM function

Find the overall quantity of supplied pieces for product P2

#### SP

| <u>SId</u> | <u>PId</u> | Qty |
|------------|------------|-----|
| S1         | P1         | 300 |
| S1         | P2         | 200 |
| S1         | P3         | 400 |
| S1         | P4         | 200 |
| S1         | P5         | 100 |
| S1         | P6         | 100 |
| S2         | P1         | 300 |
| S2         | P2         | 400 |
| S3         | P2         | 200 |
| S4         | P3         | 200 |
| S4         | P4         | 300 |
| S4         | P5         | 400 |

SELECT SUM(Qty) FROM SP WHERE PId='P2';

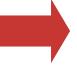

| <u>SId</u> | <u>PId</u> | Qty |
|------------|------------|-----|
| S1         | P2         | 200 |
| S2         | P2         | 400 |
| S3         | P2         | 200 |

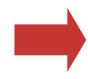

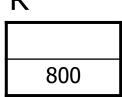

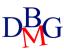

# The GROUP BY operator

Introduction to SQL

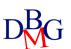

#### **GROUP BY**

- Grouping clause
  - **GROUP BY ListOfGroupingAttributes**
  - The order of grouping attributes is irrelevant
- In the SELECT statement only
  - attributes specified in the GROUP BY clause
  - aggregate functions
     are allowed to appear
- Attributes that are unambiguously determined by other attributes already present in the GROUP BY clause may be added without altering the result

#### Grouping

• For each product, find the overall quantity of supplied pieces

| SP         |            |     |
|------------|------------|-----|
| <u>SId</u> | <u>PId</u> | Qty |
| S1         | P1         | 300 |
| S1         | P2         | 200 |
| S1         | P3         | 400 |
| S1         | P4         | 200 |
| S1         | P5         | 100 |
| S1         | P6         | 100 |

P1

P2

P4

P5

300

400

200

200

300

400

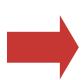

| <u>SId</u> | <u>PId</u> | Qty |
|------------|------------|-----|
| S1         | P1         | 300 |
| S1         | P2         | 200 |
| S1         | P3         | 400 |
| S1         | P4         | 200 |
| S1         | P5         | 100 |
| S1         | P6         | 100 |
| S2         | P1         | 300 |
| S2         | P2         | 400 |
| S3         | P2         | 200 |
| S4         | P3         | 200 |
| <b>S</b> 4 | D4         | 300 |

P5

400

SP

**S4** 

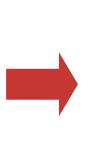

| PId |     |
|-----|-----|
| P1  | 600 |
| P2  | 800 |
| Р3  | 600 |
| P4  | 500 |
| P5  | 500 |
| P6  | 100 |

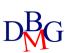

S2

S2

S3

**S4** 

**S4** 

**S4** 

#### Grouping

• For each product, find the overall quantity of supplied pieces

| C | D |
|---|---|
| J | Γ |

| <u>SId</u> | <u>PId</u> | Qty |
|------------|------------|-----|
| S1         | P1         | 300 |
| S1         | P2         | 200 |
| S1         | P3         | 400 |
| S1         | P4         | 200 |
| S1         | P5         | 100 |
| S1         | P6         | 100 |
| S2         | P1         | 300 |
| S2         | P2         | 400 |
| S3         | P2         | 200 |
| S4         | P3         | 200 |
| S4         | P4         | 300 |
| S4         | P5         | 400 |

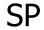

| <u>SId</u> | <u>PId</u> | Qty |   |
|------------|------------|-----|---|
| S1         | P1         | 300 |   |
| S1         | P2         | 200 |   |
| S1         | P3         | 400 |   |
| S1         | P4         | 200 |   |
| S1         | P5         | 100 |   |
| S1         | P6         | 100 |   |
| S2         | P1         | 300 |   |
| S2         | P2         | 400 |   |
| S3         | P2         | 200 |   |
| S4         | P3         | 200 | 1 |
| S4         | P4         | 300 |   |
| S4         | P5         | 400 |   |

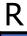

| PId |     |
|-----|-----|
| P1  | 600 |
| P2  | 800 |
| P3  | 600 |
| P4  | 500 |
| P5  | 500 |
| P6  | 100 |

SELECT PId, SUM(Qty) FROM SP GROUP BY PId;

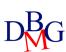

• For each product, find the overall quantity of pieces supplied by suppliers based in Paris

#### S

| <u>SId</u> | SName | #Employees | City   |
|------------|-------|------------|--------|
| S1         | Smith | 20         | London |
| S2         | Jones | 10         | Paris  |
| S3         | Blake | 30         | Paris  |
| S4         | Clark | 20         | London |
| S5         | Adams | 30         | Athens |

#### SP

| <u>SId</u> | <u>PId</u> | Qty |
|------------|------------|-----|
| S1         | P1         | 300 |
| S1         | P2         | 200 |
| S1         | P3         | 400 |
| S1         | P4         | 200 |
| S1         | P5         | 100 |
| S1         | P6         | 100 |
| S2         | P1         | 300 |
| S2         | P2         | 400 |
| S3         | P2         | 200 |
| S4         | P3         | 200 |
| S4         | P4         | 300 |
| S4         | P5         | 400 |
|            |            |     |

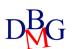

 For each product, find the overall quantity of pieces supplied by suppliers based in Paris

```
SELECT ...
FROM SP, S
WHERE SP.SId=S.SId AND City='Paris'
...
```

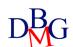

• For each product, find the overall quantity of pieces supplied by suppliers based in Paris

| S.SId     | S.SName | S.#Employees | S.City | SP.SId    | SP.PId | SP.Qty |
|-----------|---------|--------------|--------|-----------|--------|--------|
| S1        | Smith   | 20           | London | S1        | P1     | 300    |
| S1        | Smith   | 20           | London | S1        | P2     | 200    |
| S1        | Smith   | 20           | London | S1        | Р3     | 400    |
| S1        | Smith   | 20           | London | S1        | P4     | 200    |
| S1        | Smith   | 20           | London | S1        | P5     | 100    |
| S1        | Smith   | 20           | London | S1        | P6     | 100    |
| <i>S2</i> | Jones   | 10           | Paris  | <i>S2</i> | P1     | 300    |
| <i>S2</i> | Jones   | 10           | Paris  | <i>S2</i> | P2     | 400    |
| <i>S3</i> | Blake   | 30           | Paris  | <i>S3</i> | P2     | 200    |
| S4        | Clark   | 20           | London | S4        | Р3     | 200    |
| S4        | Clark   | 20           | London | S4        | P4     | 300    |
| S4        | Clark   | 20           | London | S4        | P5     | 400    |

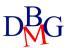

 For each product, find the overall quantity of pieces supplied by suppliers based in Paris

SELECT PId, SUM(Qty)
FROM SP, F
WHERE SP.SId=S.SId AND City='Paris'
GROUP BY PId;

 Products that are not supplied by any supplier are not included in the result

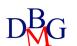

 For each product, find the overall quantity of pieces supplied by suppliers based in Paris

| SP.PId        | SP.Qty | <u>R</u>   |     |
|---------------|--------|------------|-----|
| P1            | 300    | <br>SP.PId |     |
| P2            | 400    | P1         | 300 |
| l <del></del> |        | P2         | 600 |
| P2            | 200    |            |     |

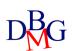

#### **GROUP BY and SELECT**

 For each product, find the code, the name and the overall supplied quantity

SELECT P.PId, *PName*, SUM(Qty)
FROM P, SP
WHERE S.PId=SP.PId
GROUP BY P.PId, *PName* 

 attributes that are unambiguously determined by other attributes already present in the GROUP BY clause may be added without altering the result

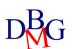

# Group selection condition: HAVING

 You cannot use the WHERE clause to define selection conditions on groups

 Selection condition on groups expressed in HAVING clause:

**HAVING** Group Conditions

Allows you to specify conditions only on aggregated functions

#### Group selection condition (no.1)

• Find the overall quantity of supplied pieces for the products for which at least 600 pieces are supplied *overall* 

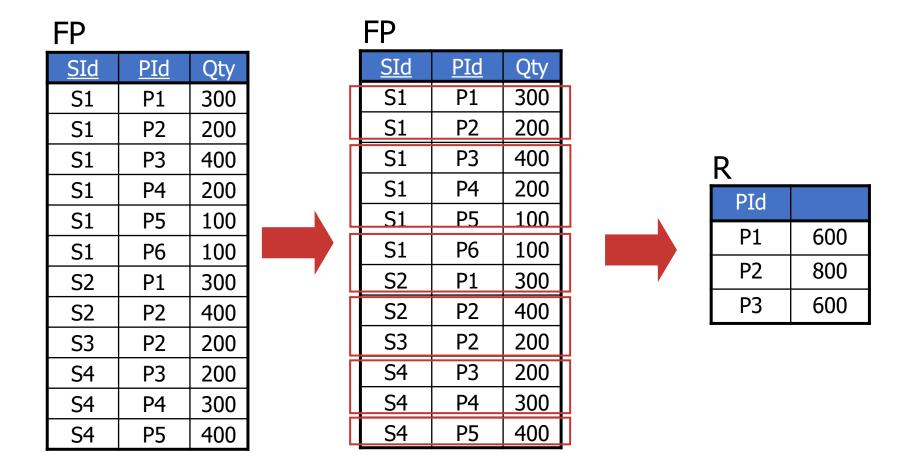

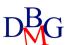

#### Group selection condition (no.1)

 Find the overall quantity of supplied pieces for the products for which at least 600 pieces are supplied overall

SELECT PId, SUM(Qty)
FROM SP
GROUP BY PId
HAVING SUM(Qty)>=600;

 The HAVING clause allows the specification of conditions on the aggregate functions

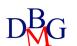

## Group selection condition (no.2)

 Find the codes of the red products supplied by more than one supplier

P

| <u>PId</u> | PName  | Color | Size | Store  |
|------------|--------|-------|------|--------|
| P1         | Jumper | Red   | 40   | London |
| P2         | Jeans  | Green | 48   | Paris  |
| Р3         | Blouse | Blue  | 48   | Rome   |
| P4         | Blouse | Blue  | 44   | London |
| P5         | Skirt  | Blue  | 40   | Paris  |
| P6         | Shorts | Red   | 42   | London |

SP

| <u>SId</u> | <u>PId</u> | Qty |
|------------|------------|-----|
| S1         | P1         | 300 |
| S1         | P2         | 200 |
| S1         | P3         | 400 |
| S1         | P4         | 200 |
| S1         | P5         | 100 |
| S1         | P6         | 100 |
| S2         | P1         | 300 |
| S2         | P2         | 400 |
| S3         | P2         | 200 |
| S4         | P3         | 200 |
| S4         | P4         | 300 |
| S4         | P5         | 400 |
|            |            |     |

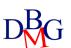

#### Group selection condition (no.2)

Find the codes of the red products supplied by more than one supplier

SELECT SP.PId
FROM SP, P
WHERE SP.PId=P.PId AND Color='Red'
GROUP BY SP.PId
HAVING COUNT(\*)>1;

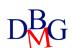

#### Group selection condition (no.2)

 Find the codes of the red products supplied by more than one supplier

| S.Sid | S.PId | S.Qty | P.PId | P.Pname | P.Colore | P.Size | P.Store |
|-------|-------|-------|-------|---------|----------|--------|---------|
| S1    | P1    | 300   | P1    | Jumper  | Red      | 40     | London  |
| S2    | P1    | 300   | P1    | Jumper  | Red      | 40     | London  |
| S1    | P6    | 100   | P6    | Shorts  | Red      | 42     | London  |

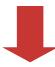

R

PId P1

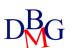